## Cheatography

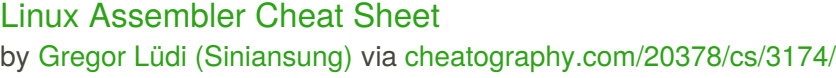

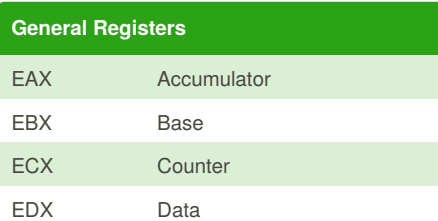

General Registers: specific values are expected when calling the kernel.

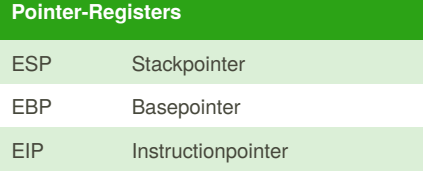

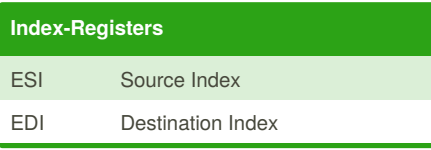

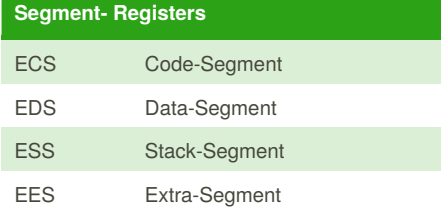

### **Flags**

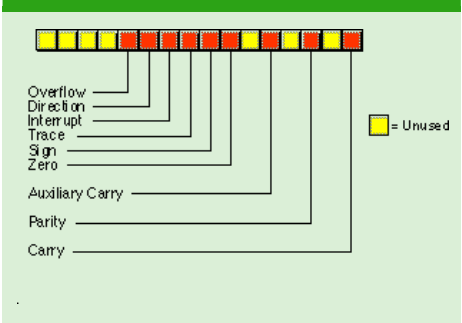

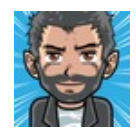

By **Gregor Lüdi** (Siniansung) [cheatography.com/siniansung/](http://www.cheatography.com/siniansung/) [www.ken.ch/%7elueg](http://www.ken.ch/%7elueg)

### **NASM Basics**

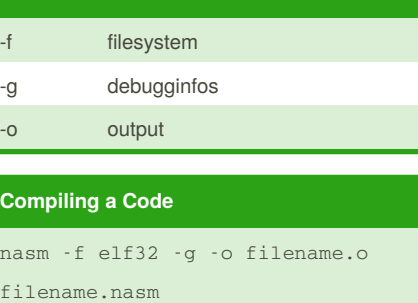

ld -o filename filename.o

in 64bit Architecture use -f elf64

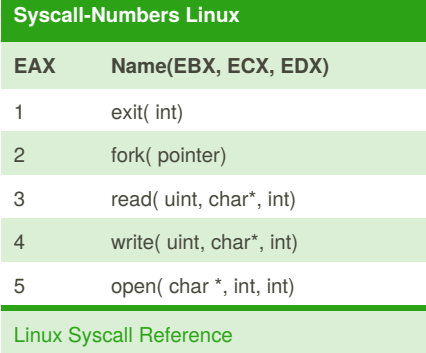

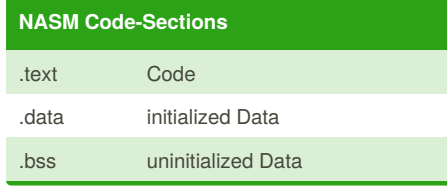

## **Example**

```
global _start
.data
   msg db "Hello World",0xa
   len equ $-msg
.text
_start:
```
Published 13th January, 2015. Last updated 19th January, 2015. Page 1 of 2.

#### **Example (cont)**

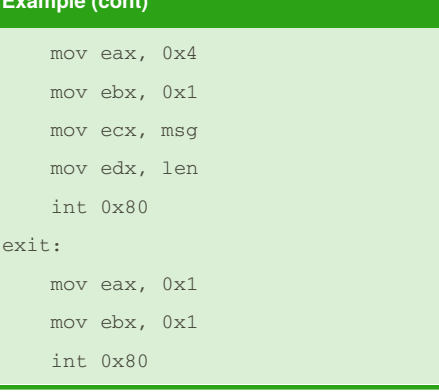

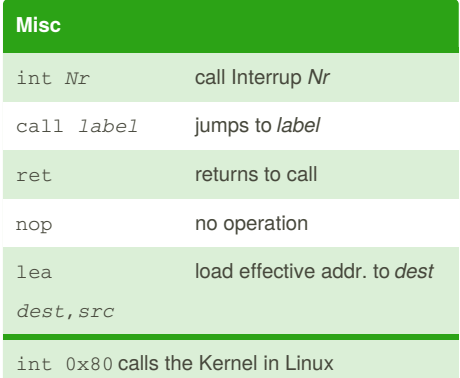

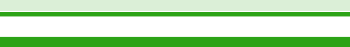

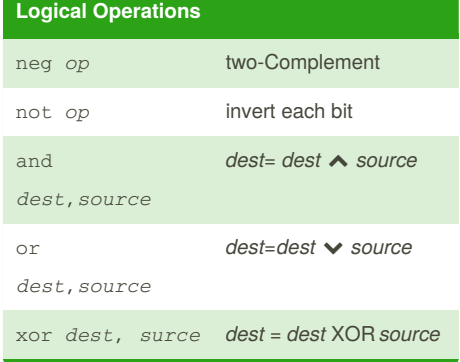

Sponsored by **CrosswordCheats.com** Learn to solve cryptic crosswords! <http://crosswordcheats.com>

# Cheatography

## Linux Assembler Cheat Sheet by Gregor Lüdi [\(Siniansung\)](http://www.cheatography.com/siniansung/) via [cheatography.com/20378/cs/3174/](http://www.cheatography.com/siniansung/cheat-sheets/linux-assembler)

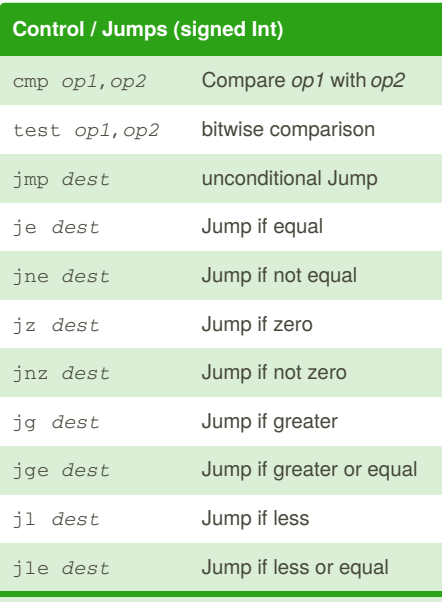

For unsigned Integer use ja, jae (above) or jb, jbe (below)

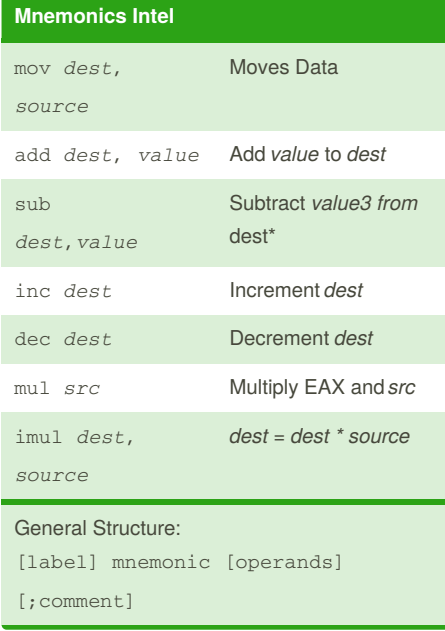

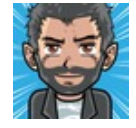

By **Gregor Lüdi** (Siniansung) [cheatography.com/siniansung/](http://www.cheatography.com/siniansung/) [www.ken.ch/%7elueg](http://www.ken.ch/%7elueg)

Published 13th January, 2015. Last updated 19th January, 2015. Page 2 of 2.

Sponsored by **CrosswordCheats.com** Learn to solve cryptic crosswords! <http://crosswordcheats.com>

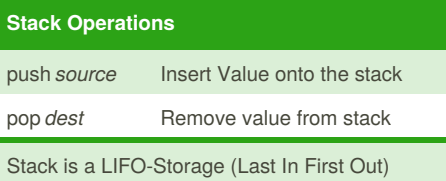